腸・美肌を叶える料理79品!

岸 優大 (King & Prin やみつき天然素

木下あお 美腸を叶える 一汁三菜# Ateur 切って煮るだけ 美肌多 森さや 血管力を高め 水煮缶おつまみ 大政絢; デトックスレシヒ WABARA ばらの生体水、 ばらの花びら茶 Rose Farm KELH

無肥料、無農業で育てたばらの花びらに含まれる水分だ けを抽出した、100%ばらのローズウォーターとお茶。 香り高く葉やかな味わいが特徴。ばらの香りが体全体に にがり、ラグジュアリーな気分に、ぼらの生体水「美味 ¥2.700 ばらの花びら素 各¥450 (WABARA/Rose F arm KELI/@077-585-11333

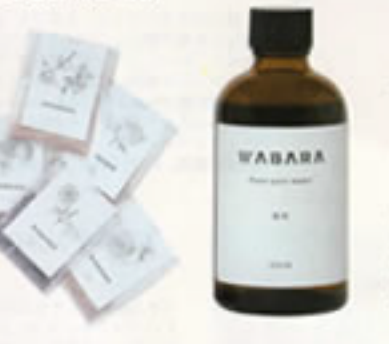

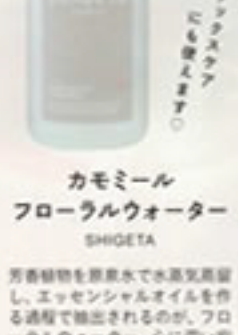

る過程で抽出されるのが、フロ ーラルウォーター。心に深い安 らざをもたらしてくれるリラッ クスウォーターで、1日に154 の水にキャップ5杯程度混ぜた ものを飲むことで、神経系を落 も着かせてくれる効果も。 300 nd V 2,800 (SHIGETA @ 0) 20-945-9953

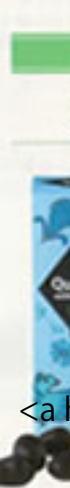

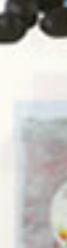

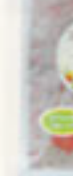

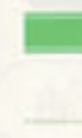

90g ¥ 1,026 (ビーアットライフロ0120-654-666)

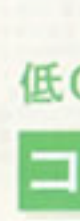

ヘンプシードオイル ブラス80

良質なタンパク質

酸のパランスが良く、80%が必 満数型酸のヘンプシードオイル 注目を集めている栄養素"へ> ブエキストラクト\*をプラス! た。栄養を補うと同時に内側か 慣をサポート。102g ¥ 2.130 (へ ンプワーズジャパン口03-6434

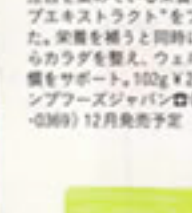

アロハファーム

駅して飲むのがおすすめ, 350g ¥ 1.10

0(アロハファーム自0287-73-5566)

Hemp

HEMP<br>SEED<br>-80MG

ヘンプラーズジャパン オメガ6脂肪酸とオメガ3脂肪 フィトケミカルのなかでも カラダを整え、ウェルネス習

Hemp

Seeds

ヘンプの力に注目。

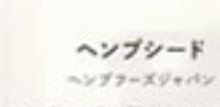

10種類のアミノ酸を含むヘンプシー F (病の実)は、精物性タンパク質と して海外では広く知られているスーパ ーフード、ナッツ感覚でそのまま食べ ても、ご新やサラダ、料理の仕上げに ふりかけても美味しい。毎日スプーン 1~2杯 (25~50g) がおすすめ, 250g ¥2.130 (ヘンプフーズジャパン)

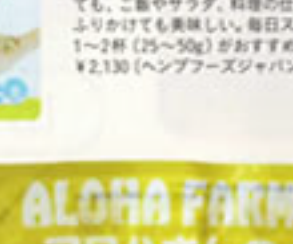

ロハざんの

 $177A2 - A4$ ノンシュガーで 使しいせわい アロハさんの麻の実甘酒 米と親だけで活加物を使用せず、時間 をかけて作られた麻の実入り甘酒には、 元気な酵素がたっぷり、低カロリーで タンパク質も豊富なので、ダイエット にもトレーニング後にも活躍してくれ る。水や牛乳、豆乳などで2~3倍に希

79 §地優吾 さしい引力。

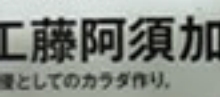

019.11.20 anan No.2176 ¥600 \*\*\*\*

直言数字な

アガベ

有機ブルーアガベシロップ、 有機アガベチョコボール キヌアバフ  $78925$ 

Citrugs courtes of Rose Universe and Studio Gortow

|花の力でキレイになる!?|

フラワーウォーター&ティー。

右·テキーラの原料と同じ「アガベ"という植物から作られ た、低GIの天然甘味料、砂糖の1.3倍の甘さがあり、使用量 を減らせばカロリーオフに。シロップタイプでドリンクから<br>科理まで万相に使える。275g ¥ 1,000 左·アガベシュガー から作られたカカオ70%のチョコレート、スーパーフード のキヌアパフ入り、60g ¥ 480 (アルマテラ自03-3402-5940)

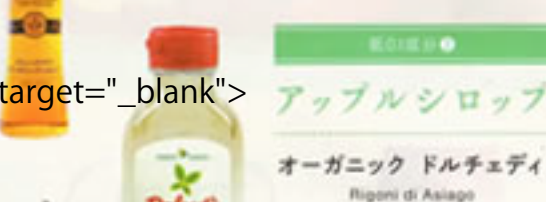

はちみつ生産からスタートしたイタリ アの老舗プランドの、オーガニックリ んごから作られた天然甘味料。一般的 な砂糖よりも20%カロリーが低い低 白金品で、飲み物や料理の進味を受え ないので、砂糖の代わりに証高やコー ヒー、科理にまで幅広く使えそう。 350g ¥ 1,188 \*税込み (ビーブル バイ コスメキッチン口03-5774-55653

ステビア

天然ステビア甘味料

ピーアットライフ

パラグアイ原産のキク科の多年草で、古くから原住民に 天然の甘味料として愛されてきたステビア。甘さは強力 でもカロリーは砂糖の約90分の1。お湯を注いでお茶と して飲んでも、他のハープ茶の甘味料にしてもよし。

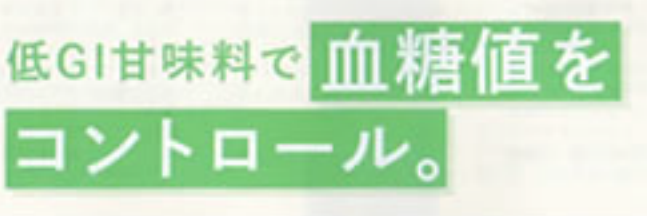

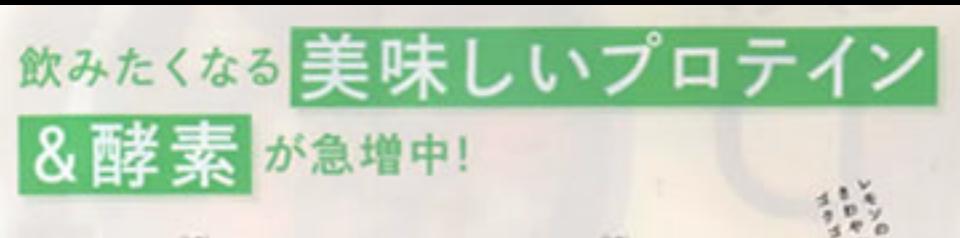

グラスフェッドホエイプロテイン ビュアダイヤモンド

グラスフェッドホエイプロテインアイソレート 100%使用で、成分にこだわり直いたプロテイン。 状腺化酵素などが含まれたルイポス等エキスにジ ンジャーを独自の配合でプレンドしていて、数き のこない飲みやすさ、飲みごたえもあるのが嬉し い。750g ¥ 5.900 (フィットネスショップ原稿店  $7703 - 5778 - 93933$ 

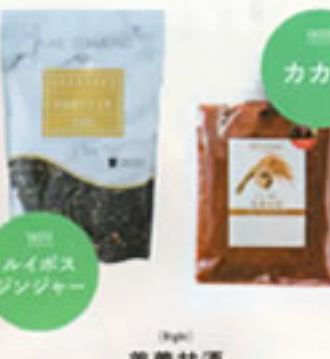

美誉甘酒  $7499 - 7$ 

11種類の被制に自然取組玄米、カカオを原料とし た、まるでチョコレートスイーツのような甘酒が 証生。100年続く老舗の味理能の天然服装で発酵 させて作っているため、ビタミンB群やアミノ酸 などの美容成分や酵素も普算。農業·化学肥料不 使用なのもカラダに嬉しい。250g ¥690 (アムリ) テーラロ0120-980-092)

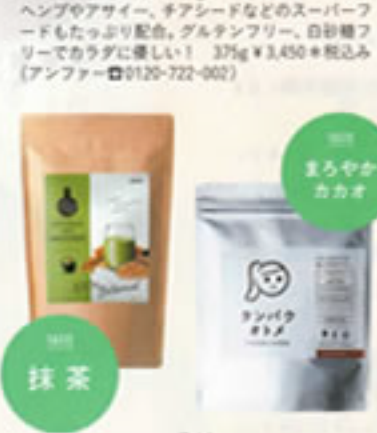

ボタニカルライフプロテイン(株業場)

ドクターズ ナチュラル レシピ

「飲まなきゃーではなく美味しいから飲みたい」

と口コミで活躍のプロテイン。100%植物性プロ<br>テインで、1食分で11.2gのタンパク質が摂れる。

タンパクオトメ  $979499897$ 

牛乳や豆乳に混ぜたり、ヨーグルトにかけたりす るのはもちろん、水に出かしても美味しくいただ けるので、プロテイン初心裏にもおすすめ、ホエ イ(動物性)る大豆ソイ(植物性)プロテインW 配合で、美容成分や日常的に不足しがちなタンパ ク質を手軽に摂取できます。260g ¥ 2.916 \*税込 み(タマチャンショップ)

ハッコーズテーブル

「発酵"料理にこだわったお店。「発酵

コース」(¥2,300~)は、乳酸素、酸

面などをベースにした自家製造味料を

使った6種の前面に、難演けの内や魚

玄米リゾット、ミニデザートまで発酵

除漢けポークジンジャー」(写真下¥

2,000)は、周ロースのとろける食感が

自慢。東京都台東区花川戸2-9-10

**ロ**03-6231-7855 無休

し、ぬか漬け野菜に彩られた「塩

'発酵もの"の進化が止まらない!↓

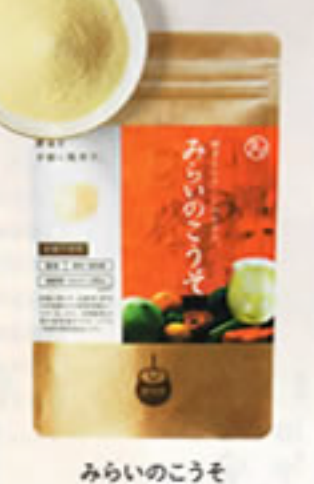

黄粉星

水や炭酸水で温かすだけで、酵素&補酵素ドリン クのできあがり、すっきりした後はで、新でも夜 でも美味しく飲める。スプーン1所で7種類の数 物理、4種類の酵母、野菜と果物の発酵酵素、ビタ ミンCが1300mg銀れるため、健康と美容を手軽 にサポート。100g¥2,916\*税込み(タマチャン ショップ https://tamachamihop.jp)

> アミノリセ プラス ジンジャーエキス '生姜 de 生姜」

福光星 良質な2種類の生姜と米発酵エ

キスから作られたノンシュガー のジンジャーエキスで、大さじ 1所あたりに生姜的30g分を使 用。お湯や紅茶などで希釈して 飲んでも、調味料としても使え 5. 万能工キス, 300ml ¥ 2.000 (模光層音0120-293-285)

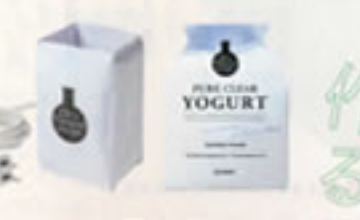

ビュアクリアヨーグルト ドクターズ アチュラル レシピ

常温の牛乳または豆乳500mlに1包入れて24時間発酵さ せれば、生きた業が15種類、2000億個入ったヨーグル トの実成、気温の低いろには、ヨーグルトサポーター(V) 2.037\*R2み)を使えば、安定した仕上がりに。8名V 3.450\*税込み (アンファー)

## æ 乍 美 容 c